## OPPO\_Reno10 Pro VoLTE

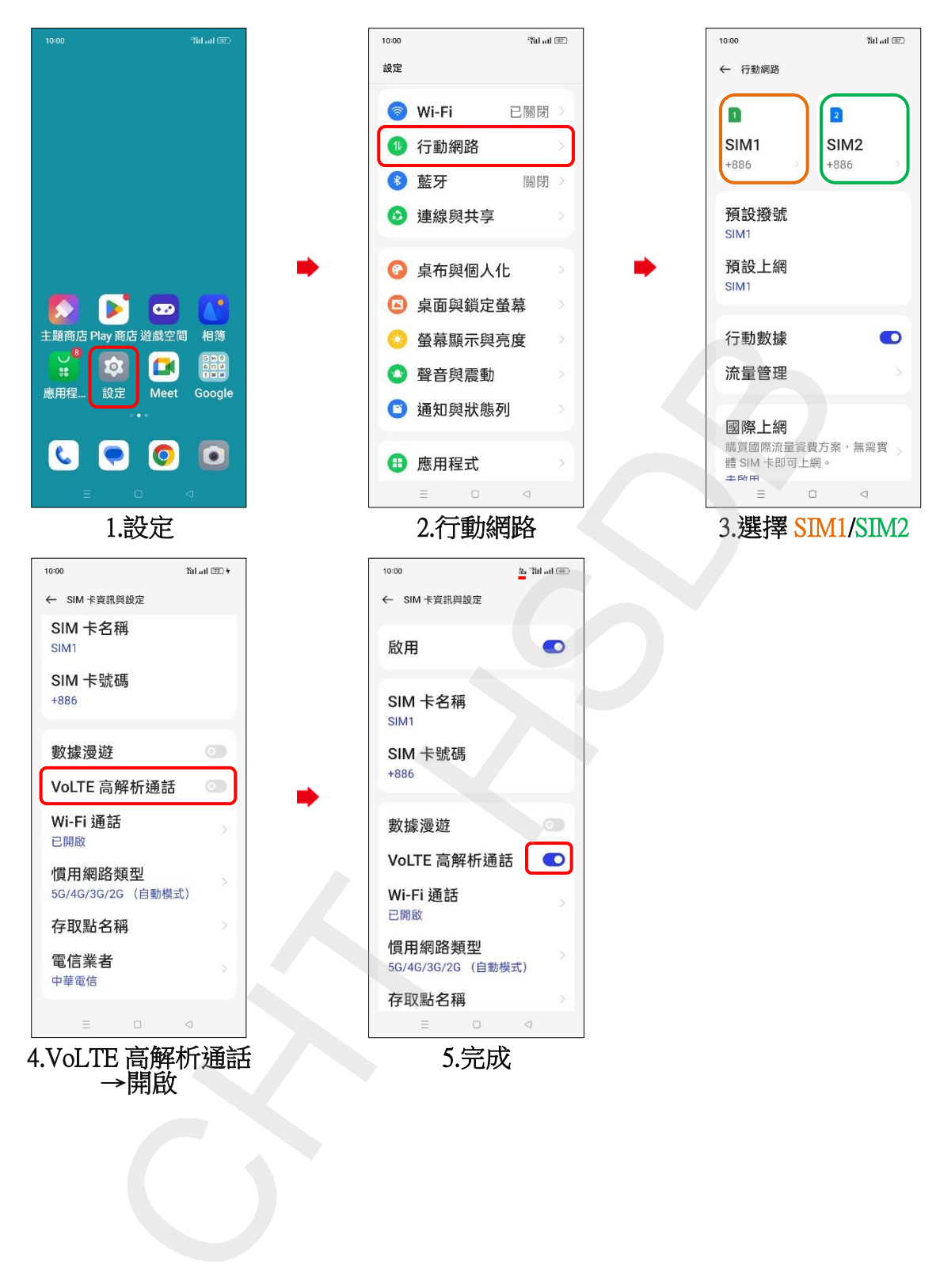